**Скриншот раздела «Личная информация» из кабинета администратора ФГИС «Моя школа»**

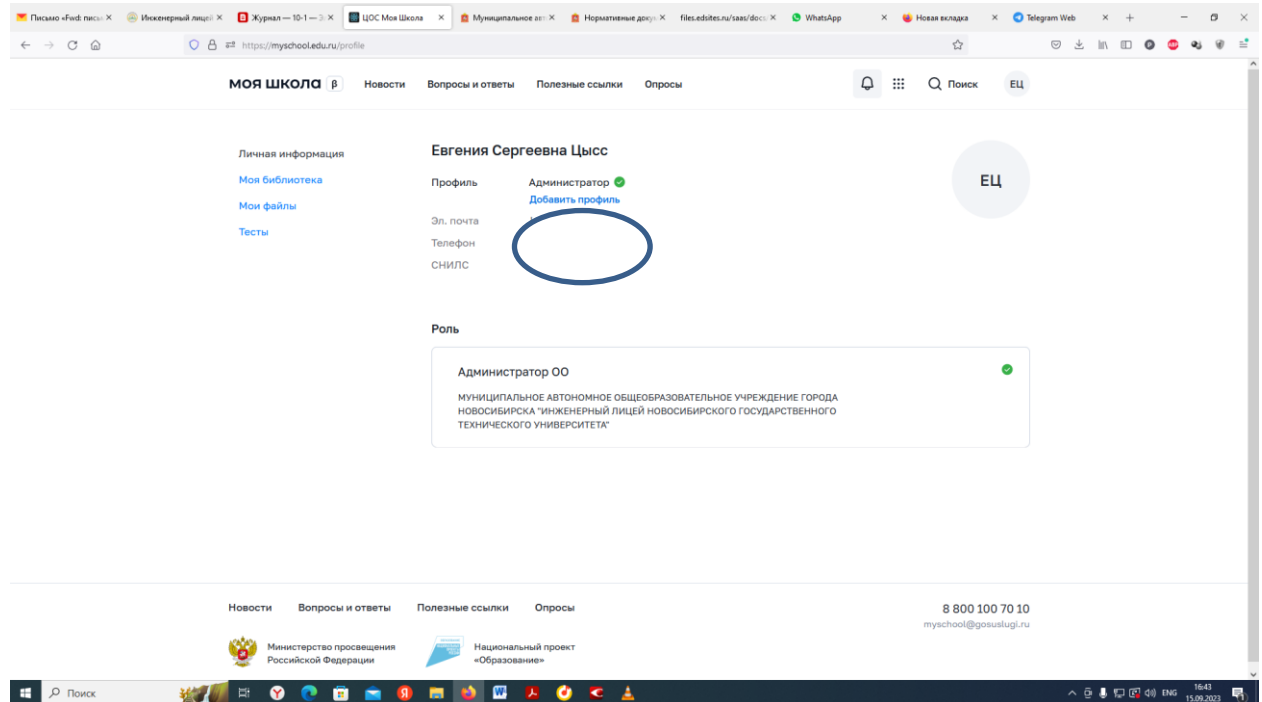